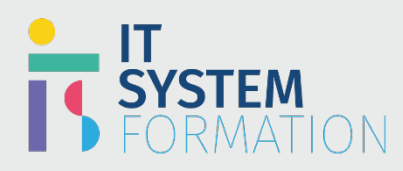

## Consultant fonctionnel Microsoft Power Platform Associé | PL-200

# **Power Platform Functional Consultant Associate Microsoft**

**RS :**

Cette formation vous est destinée si vous souhaitez créer des applications, des flux et d'autres solutions Power Platform. Vous pouvez l'utiliser pour simplifier et automatiser les tâches et les processus.

Il n'y a pas de certification préalable obligatoire à compléter avant de passer cet examen. Cependant, pour l'examen de certification PL-200, il est fortement recommandé d'acquérir des connaissances sur les concepts fondamentaux de Microsoft Power Platform qui font partie du programme d'examen PL-900. Les concepts des applications d'engagement client Dynamics 365 sont également recommandés pour les candidats.

Les candidats doivent avoir une connaissance de la mise en œuvre de la conception, des normes, de l'image de marque et des artefacts. Ils doivent également être familiarisés avec les applications pilotées par modèle Dynamics 365.

### Programme

#### Configurer Microsoft Dataverse Gérer un modèle de données

- Attribuer un type pour une table, y comprisles tables standard, d'activité ou virtuelles
- Configurer la propriété
- Créer de nouvelles tables ou modifier des tables existantes
- Déterminer le type de relations à implémenter, y compris 1 : N et N : N
- Configurer les comportements de relation de table, y comprisles règles en cascade
- Créer de nouvelles relations ou modifier des relations existantes
- Créer de nouvelles colonnes ou modifier des colonnes existantes
- Créer d'autres clés pour les tables
- Configurer les propriétés de table
- Configurer les rôles de connexion créer
- Configurer des vues

#### Créer et gérer deslogiques

- Définir les exigences pour les règles métier
- Définir et implémenter la logique des règles métier
- Définir l'étendue des règles métier
- Configurer et tester les règles métier
- Configurer un flux de travail synchrone classique

#### Configurer Dataverse

- Configurer la recherche par pertinence
- Configurer l'audit
- Effectuer des tâches de gestion des données, y comprisl'importation, l'exportation et la détection en bloc
- Configurer les paramètres de détection des doublons
- Configurer les préférences de confidentialité

# **Microsoft**

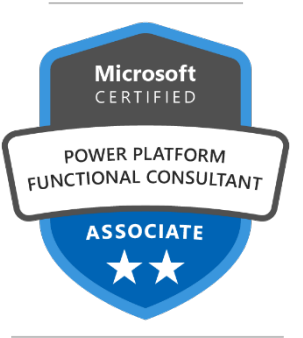

#### **LE PUBLIC VISÉ** :

- Analyste métier,
- Développeur.
- Consultant métier

#### **DURÉE** :

- 5 jours soit en total 35 heures

#### **NIVEAU** :

- Débutant

#### **TARIF** :

- 3100€/personne

#### **ELIGIBLE CPF** :

- NON

#### Configurer les paramètres de sécurité

- Créer et gérer des unités commerciales
- Créer et gérer des rôles de sécurité
- Créer et gérer des utilisateurs et des équipes
- Créer et gérer la sécurité des colonnes
- Configurer la sécurité de la hiérarchie
- Configurer les équipes de groupe Azure AD

### Créer des applications à l'aide de Microsoft Power Apps Créer des applications pilotées par modèle

- Créer et configurer des formulaires
- Créer et configurer des vues
- Créer et configurer des graphiques
- Créer et configurer des tableaux de bord
- Configurer des plans de site
- Sélectionner des ressources applicables pour une application, notamment des tableaux, des formulaires, des vues, des tableaux de bord de flux de processus métier et des graphiques
- Partager une application de modèle
- Appliquer la marque organisationnelle à l'aide de thèmes

#### Créer une application canevas

- Créer une application canevas
- Configurer Dataverse en tant que source de données pour une application
- Créer des écrans d'application canevas
- Implémenter la navigation de formulaire, les formules, les variables et les collections, et la gestion des erreurs
- Créer des composants réutilisables et des bibliothèques de composants
- Configurer des fonctionnalités hors connexion pour les applications
- Exécuter des flux Power Automate en fonction des actions qui se produisent dans une application canevas
- Interpréter les résultats du vérificateur d'applications
- Résoudre les problèmes identifiés, y comprisles problèmes d'accessibilité
- Gérer les applications
- Surveiller les données d'analyse des applications

#### Créer des applications de portail

- Exposer les données Dataverse
- Configurer les pages Web du portail, les formulaires et la navigation
- Configurer la sécurité du portail, y comprisles rôles Web et l'accès aux pages
- Configurer les détails et les actions du portail
- Configurer l'authentification du portail

#### Créer et gérer Microsoft Power Automate Créer desflux

- Recommander des types de flux et de composants de flux, y compris quand utiliser un flux de travail classique
- Déclencher un flux à l'aide de connecteurs Dataverse
- Exécuter des actions à l'aide du contrôle logique d'implémentation de connecteur Dataverse, y compris les branches, les boucles, les conditions, la gestion des erreurs et les variables
- Implémenter le contenu dynamique et les expressions
- Tester et dépanner les flux

#### Créer et gérer desflux de processus métier

- Configurer un flux de processus métier
- Ajouter des règles métier, des workflows, des étapes de flux et des étapes d'action à un flux de processus métier
- Définir les étapes et les étapes
- Configurer les branches parallèles
- Gérer la table de flux de processus métier pour un flux de processus métier

#### Créer desflux de bureau

- Décrire les types de flux de bureau
- Identifier les cas d'utilisation pour les flux de bureau, y comprisla différenciation entre les flux de bureau assistés et non pris en charge
- Créer des automatisations d'interface Web et d'interface utilisateur à l'aide de variables, de boucles et de conditions d'implémentation power automate de bureau dans les flux power automate de bureau
- Déclencher des flux de bureau à partir de flux cloud
- Surveiller les exécutions d'automatisation

• Analyser les processus à l'aide de Process Advisor

#### Implémenter des chatbots Microsoft Power Virtual Agents Créer des chatbots

- Créer un chatbot autonome
- Ajouter des chatbots autonomes à Teams et à d'autres canaux
- Créer un chatbot dans un canal Microsoft Teams
- Publier un chatbot
- Partager un chatbot
- Surveiller et diagnostiquer les performances, l'utilisation et l'utilisation des sujets des bots
- Authentifier les utilisateurs finaux pour un chatbot

#### Configurer les rubriques

- Définir des déclencheurs de conversation de sujet
- Créer des questions, des messages et des conditions
- Extraire des sujets d'une page Web
- Implémenter des salutations, des escalades, des messages d'erreur et des statuts
- Appeler un flux Power Automate pour exécuter une action
- Configurer une rubrique de secours

#### Configurer des entités

- Créer des entités personnalisées
- Implémenter des entités dans les conversations
- Implémenter des variables pour stocker des données

#### Intégrer Microsoft Power Apps à d'autres applications et services Intégrer Microsoft Power BI aux composants Microsoft Power Platform

- Créer des visualisations, des rapports et des tableaux de bord Power BI
- Ajouter des vignettes Power BI aux applications pilotées par modèle et les applications canevas
- Ajouter des applications canevas à un déclencheur de tableau de bord Power BI Power Automate flux à partir d'alertes Power BI

#### Implémenter AI Builder

- Déterminer le type de modèle AI Builder à utiliser pour créer un modèle AI Builder
- Préparer les donnéessources à utiliser par les modèles
- Entraîner, tester et publier un modèle
- Consommer un modèle à l'aide de Power Apps
- Consommer un modèle à l'aide de Power Automate

#### Configurer et utiliser des modèles

- Configurer et utiliser des modèles Microsoft Word
- Configurer et utiliser des modèles Microsoft Excel
- Configurer et utiliser des modèles d'e-mails

### Gérer les solutions

#### Créer une solution dans un environnement de développement

- Créer des solutions pour contenir des ressources de solution
- Créer un éditeur
- Ajouter des ressources à une solution
- Créer des composants prenant en charge la solution
- Gérer les dépendances des composants de solution

#### Solutions de transport entre environnements

- Résoudre les références de connexion
- Définir les variables d'environnement
- Exporter les solutions
- Importer les solutions
- Mettre à jour les solutions
- Configurer les propriétés gérées
- Exécuter le Vérificateur de solution
- Interpréter le résultat

#### Localiser les solutions

- Configurer les devises
- Permettre l'exportation des modules linguistiques
- Exporter et importer la traduction

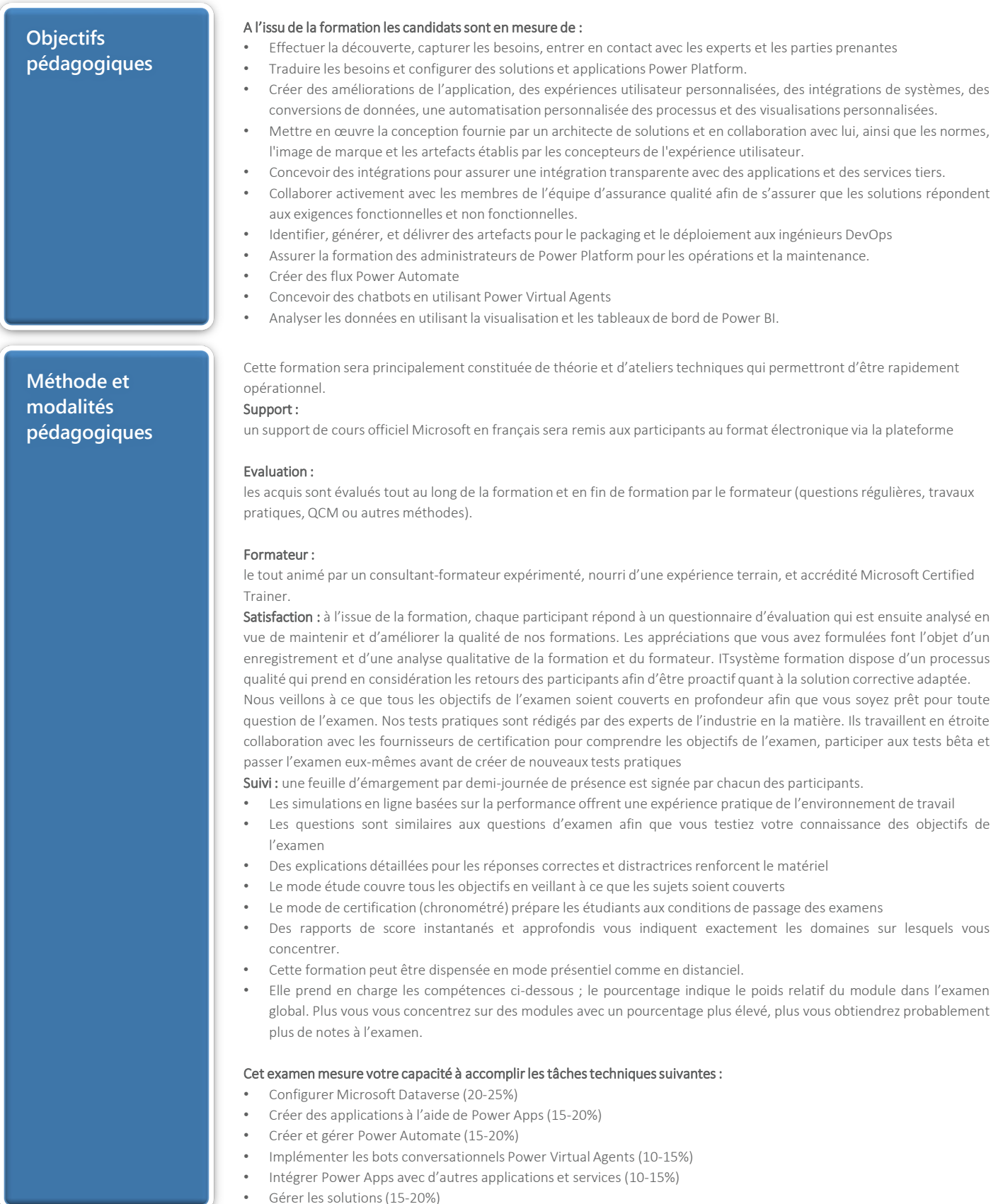

• Gérer les solutions(15-20%)

### **Consultant fonctionnel Microsoft Power Platform Associé (PL-200)**

#### **Pour qui ?**

Le cours de formation à la certification Microsoft Power Platform Functional Consultant (PL-200) est conçu pour les développeurs et les architectes système qui souhaitent approfondir leurs connaissances existantes de la configuration Microsoft Power Platform.

En tant que candidat à cette certification, vous travaillez avec les parties prenantes d'une organisation et les experts en la matière, tels que les architectes, les développeurs et les testeurs de solutions, pour rassembler les exigences et ensuite mettre en œuvre lessolutions Microsoft Power Platform

Le public visé : Analyste métier, Développeur, Consultant métier

#### **Pré-requis**

Il n'y a pas de certification préalable obligatoire à compléter avant de passer cet examen. Cependant, pour l'examen de certification PL-200, il est fortement recommandé d'acquérir des connaissances sur les concepts fondamentaux de Microsoft Power Platform qui font partie du programme d'examen PL-900. Les concepts des applications d'engagement client Dynamics 365 sont également recommandés pour les candidats.

Les candidats doivent avoir une connaissance de la mise en œuvre de la conception, des normes, de l'image de marque et des artefacts. Ils doivent également être familiarisés avec les applications pilotées par modèle Dynamics 365.

Ils doivent être en mesure d'identifier, de générer et de fournir des artefacts pour l'empaquetage et le déploiement aux ingénieurs DevOps. Ils doivent également être en mesure de fournir une formation sur les opérations et la maintenance aux administrateurs Power Platform.

**Accessibilité** Il est possible de vous inscrire jusqu'à 2 jours ouvrés avant le début de la formation, sous condition de places disponibles et de réception du devis signé.

> Il est aussi possible – sur demande – d'adapter des moyens de la prestation pour les personnes en situation de handicap en fonction du type de handicap.

Le centre de formation ITsystem Formation est situé au :

Grand Paris au 21 rue jean Rostand 91898 ORSAY

Vous pouvez facilement y accéder par les transports en commun suivants :

RER B Le guichet BUS 11 et BUS 7 En voiture : prendre la N118, sortie 9 Centre universitaire Grandes écoles

**Pré certification**

#### Important: La PL 200 remplace la MB200 en 2020

Cette formation ouvre la voie à la certification « PL-200 Microsoft power platform functional Consultant associate » Elle est associée à 4 examens;cela signifie que la PL 200 est obligatoire pour accéder à toutes ces certifications à savoir : Examen MB 210 : Consultant fonctionnel Microsoft Dynamics 365 Examen MB 220: Marketing Microsoft Dynamics 365 Examen MB 230 : Consultant fonctionnel Microsoft dynamics 365 Customer service Examen MB 240 : Consultant fonctionnel Microsoft Dynamics 365 Field service